## **Documentations - Anomalie #978**

# **ajouter la documentation sur envole-infos**

17/09/2010 16:32 - Gérald Schwartzmann

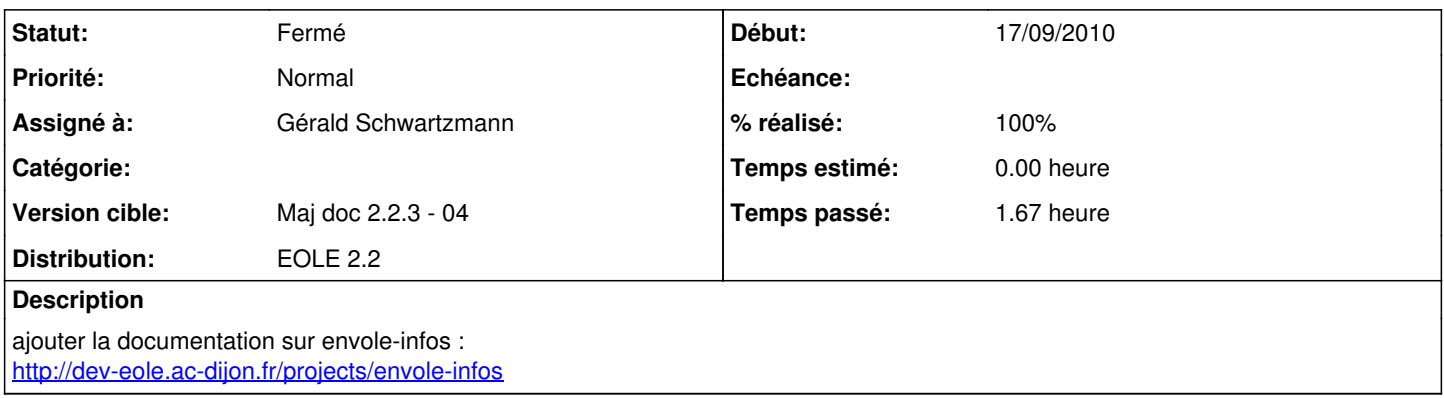

### **Historique**

#### **#1 - 10/04/2012 14:35 - Gérald Schwartzmann**

- *Statut changé de Nouveau à Résolu*
- *Version cible mis à Maj doc 2.2.3 04*
- *% réalisé changé de 0 à 100*
- *Distribution mis à EOLE 2.2*

### **#2 - 10/04/2012 17:23 - Joël Cuissinat**

- *Statut changé de Résolu à En attente d'informations*
- *% réalisé changé de 100 à 80*

### Je ne valide pas !

- 1. le paquet est pré-installé (dépendance d'eole-posh) Fait
- 2. la section n'est intégrée à aucune documentation Fait
- 3. et je ne parle pas de [#3263](https://dev-eole.ac-dijon.fr/issues/3263) !

## **#3 - 11/04/2012 17:57 - Gérald Schwartzmann**

*- % réalisé changé de 80 à 100*

Joël Cuissinat a écrit :

Je ne valide pas !

- 1. le paquet est pré-installé (dépendance d'eole-posh) Fait
- 2. la section n'est intégrée à aucune documentation Fait
- 3. et je ne parle pas de [#3263](https://dev-eole.ac-dijon.fr/issues/3263) !

J'ai linké dans personnalisation d'Envole en fait et pour ce qui est de [#3263](https://dev-eole.ac-dijon.fr/issues/3263) j'ai reporté sa documentation par une demande

## **#4 - 12/04/2012 09:58 - Joël Cuissinat**

*- Statut changé de En attente d'informations à Fermé*

Ca me convient et c'est très bien de l'avoir déplacé dans "Personnalisation" parce qu'on ne peut pas vraiment dire que c'est une application :)